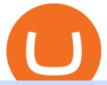

#### dogelon coinbase how to swap on binance free virtual trading platform etc coin market cap cryptocurrency

Although at the moment, Coinbase does not support dogelons, it is believed that it will in the future. Coinbase, since its establishment in 2012 has been committed to building the ideal crypto economy a more fair, accessible, efficient, and transparent financial system enabled by crypto.

 $https://venture beat.com/wp-content/uploads/2019/05/play station-vr-fove a ting-rendering.png ||| ||| 2000 \ x \ 1100 \ Liquid \ Coin$ 

https://public.bnbstatic.com/image/cms/article/body/202103/125fe2521da6b284584d8b90a37c1cff.png|||How to Use Binance Support|||1586 x 836

https://miro.medium.com/max/1200/1\*BTy2HhGIveg0LJuXn9TA3w.png|||How to Swap the EQL Token!. Equal is partnering with ...|||1200 x 911

How to use Binance Liquid Swap - Swap | Binance Support 1. Log in to your Binance.com and click [Finance] - [Liquid Swap] to enter Binance Liquid Swap. 2. Click [Swap] to enter the trading page. 3. Choose the token you want to sell and enter the q. Exchange Blockchain and crypto asset exchange Academy Blockchain and crypto education Broker

Coinbase Best Crypto Trading Platform for Newbies Binance Best Cryptocurrency Trading Platform for Day Traders Coinmama Easily Buy Crypto With a Debit/Credit Card Kraken Best Crypto Trading Platform Leverage and Derivatives Gemini Best Cryptocurrency Trading Platform for Security and Safety

Virtual Trading Game Learn to trade Stocks & Dry; Forex

https://content.cryptonews.com.au/wp-content/uploads/2021/05/binance-pro-vs-binance-lite.jpg|||Binance Lite Provides Australians With Easy Bitcoin ...|||1263 x 1411

How is this cryptocurrency exchange comparison tool used? To start your comparison, you need to pick out the exchanges you want to put head-to-head. Select it in the drop-down menu above and click Compare Now. You will see an in-depth side by side comparison of your chosen crypto exchanges. For a brief overview, look at the first general table.

#### Coinbase is starting: dogelon

Practice trading with virtual money to sharpen your knowledge of how the stock market works and how to use an online brokerage. The Investopedia Simulator will help you gain confidence before .

How to add liquidity 1. Log in to your Binance account and click [Finance] - [Liquid Swap] to enter Binance Liquid Swap. 2. Click [Liquidity] to enter the liquidity page. 3. Please read, unde.

Videos for Cryptocurrency+platforms+comparison

https://cdn-images-1.medium.com/max/2000/1\*zI9wKpbagmW4dSUDpR-HZQ.jpeg|||Why~Skill~Currencies~are~an~Inescapable~Necessity~for~...|||1803~x~1020

The mining pools current target threshold for accepting shares. (For solo miners, this is the network target.) Using the transactions received, the mining software adds a nonce to the coinbase extra nonce field and then converts all the transactions into a merkle tree to derive a merkle root it can use in a block header.

https://coincentral.com/wp-content/uploads/2021/04/Screen-Shot-2021-04-05-at-9.28.21-PM.png|||What is DeFi Staking on Binance - Is Binance's "DeFi" Legit|||2048 x 962

How to Buy ICE ROCK MINING Coinbase

 $https://editorial.blob.core.windows.net/miscelaneous-input/dFDgez9CI2BoZhPtgV2cX61h279LU9owYGqlQ\\ Qoq/btt 4h-637383690095367405.png|||Top Crypto Gainers Last Hour - If you'd invested in our ...|||2191 x 1201$ 

https://i.redd.it/63ytejzctdgy.png|||If Bitcoin had the same market cap as ... : Bitcoin|||1866 x 1030

LQDR Price Live Data. The live Liquid Driver price today is \$3.11 USD with a 24-hour trading volume of \$101,042 USD. We update our LQDR to USD price in real-time. Liquid Driver is up 10.73% in the last 24 hours. The current CoinMarketCap ranking is #4399, with a live market cap of not available.

https://forextradingbonus.com/wp-content/img/2019/03/daytrading.jpg|||daytrading - Forex Trading Bonus|||1200 x 800

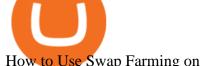

How to Use Swap Farming on Binance? Alexandria

Will Binance and Coinbase List Dogelon Mars? - Crypto Academy

https://miro.medium.com/max/1280/1\*9qIy8\_dPjsOAiYtJ5kC2dA.png|||DOS Network Now Integrated to Binance Smart Chain | by DOS ... || 1280 x 873

Liquid is a user-friendly platform built for everyone, from beginner to pro. Safe Storage We manage digital assets using a combination of cold wallets & amp; Multi-party computation (MPC) technology.

How Virtual Trading Platforms Work. Virtual options trading is similar to real options trading. Your virtual options simulator will provide you with a virtual wallet preloaded with a set amount of .

The platform offers the best crypto-to-crypto exchange rates and supports more than 140 cryptocurrencies. Changelly is integrated into various large cryptocurrency exchange platforms including Poloniex, Bittrex, Binance, etc.

Compare Business Cards . Binance.US offers a simple, form-based platform (under the Buy Cryptocurrency tab) designed for transactions under \$10,000 that lets you pretty intuitively buy, sell and .

Simulator - Investopedia Stock Simulator

Binance Smart Chain Tutorial (How to Bridge, Send, Swap.

Ethereum Classic price today, ETC to USD live, marketcap and .

https://images.cointelegraph.com/images/1434\_aHR0cHM6Ly9zMy5jb2ludGVsZWdyYXBoLmNvbS9zdG9y YWdlL3VwbG9hZHMvdmlldy9kMjgyMzI4Y2MyODM0OWYwYjZiZmQzYTc4NjliNTUxMS5qcGc=.jpg||| Ethereum Lost \$22 Bln in 2 Months, ETH Price Can Still ... || 1434 x 956

https://preview.redd.it/aaequ8l56jj01.png?auto=webp&s=7927b399bf709c191c451df9fc7b4f51c6820fa0 ||Can someone help me understand the volume graph on Binance ...|||1430 x 778

Forex Robots That Really Work - Odin EA Makes You Real Pips

https://preview.redd.it/xc4h7h7he4781.jpg?width=1280&format=pjpg&auto=webp&s=82fb524 5859a326de499c39c29894142070276d6|||The Daily Dogelon - Wednesday, December 22nd, 2021 : dogelon|||1280 x 853

MT4 WebTrader is the WebTerminal of the popular MetaTrader 4 Trading Platform. There is no need to download and install Meta Trader 4 or other additional trading software on your computer. MT4 WebTrader works on any web browser & supports all operating systems. All you need is an Internet connection to start using MT4 WebTrader.

https://preview.redd.it/2zvc0d2zr4781.jpg?auto=webp&s=05af9517f1a3301d4ee62a817806dcb29aadcb7 0|||Cant wait to join the 2 billy club: dogelon|||1284 x 2778

Can I mine directly to my exchange account or coinbase wallet?

MT4 WebTrader Web Trading MetaTrader 4 Web MT4 Web.

How to use Binance Liquid Swap - Add/Remove Liquidity.

Gutscheine Review 2021 - Get a 20% Fee Discount - finscout.org

https://preview.redd.it/oex9jwp493881.png?width=1190&format=png&auto=webp&s=cf1674a 9fb932af3968d5d9a1ea0332d78daff02|||The Daily Dogelon - Monday, December 27th, 2021 : dogelon|||1190 x 1186

https://dappimg.com/media/uploads/2021/06/30/195a1806ceed4833b20aa9ce9c9b29db.png|||How to Transfer Tokens to Binance Smart Chain? By Dapp.com|||1146 x 1160

Dogelon is the best meme coin option in terms of market cap, market dominance and icon. The latest tweets from @dogelon0\_0 Verify your identity on Coinbase by Muchao for Coinbase on To use uniswap, youll need ethereum tokens and an ethereum wallet that can connect to uniswaps website.

A trading similar is essentially a copy of the stock market on a virtual trading platform. These virtual platforms provide market data like you would generally see in your active trading account. But theres one big difference. In your active trading account, your trades are made using your money. So, when you lose, you lose real money.

MetaTrader 4 Web Trading Platform MT4 Platform MetaTrader.

https://cdn.publish0x.com/prod/fs/cachedimages/596246423-c99d99c9d6db522d8034ed806ac2f4324bbaddbe d2a6bbd92cbe06a904ce1f3c.png|||Onboarding Your Assets From Ethereum to Binance Smart ...|||1436 x 896 http://blog.rubberstamps.com/wp-content/uploads/2017/09/trinketdish-17-redo.jpg|||Stamped Marbled Clay DIY Trinket Dishes - RubberStamps.com ...|||5922 x 3948

Compare The Best Crypto Platforms January 2022 Cryptocurrency platforms are companies that offer a selection of DeFi products and services including currency/crypto exchange, crypto secured loans and crypto savings accounts .

https://www.cryptocointrade.com/wp-content/uploads/2019/02/cryptocurrency-margin-trading-platforms-1024 x1024.jpg|||Cryptocurrency Margin Trading Platforms | Cryptocointrade|||1024 x 1024

Liquid Driver price today, LQDR to USD live, marketcap and .

https://i.pinimg.com/originals/6d/4d/76/6d4d76053730725c85dc3c25730fbd12.png|||Ftx Fees Arbittmax|||1586 x 886

Trade, Swap, or Convert: 3 Ways to Buy Crypto for Binance.

Best Crypto Exchanges and Platforms 2022 - Cheapest Platform .

https://readadict.com/wp-content/uploads/2021/05/WhatsApp-Image-2021-05-08-at-14.12.49-1.jpeg|||How to buy safemoon? binance | metamask - Readadict.com|||1080 x 2340

https://masterthecrypto.com/wp-content/uploads/2018/06/wsi-imageoptim-Liquidity2.png|||Guide to

Cryptocurrency Liquidity: Understanding Liquidity ... || 1435 x 901

Award Winning Trading Platform - Interactive Brokers®

Best Virtual Options Trading Simulators in 2022 Benzinga

Ethereum Classic (ETC) info, quotes and charts MarketCap

https://i.pinimg.com/originals/73/27/59/732759366b31bfe026511c8518e234ce.jpg|||Coinbase Qr Code Arbittmax|||1080 x 1080

https://i.redd.it/ttkaskep53801.png|||3Billion Market Cap Club - Congrats: icon|||1080 x 2220

 $https://preview.redd.it/gf552ba6xe781.jpg?auto=webp\&s=3ebfed97144e063b7adf4025254dfa85c737118\\6|||Oooo baby, finally top 10 on crypto.com: dogelon|||1080 x 1472$ 

https://fxmedia.s3.eu-west-1.amazonaws.com/featured\_images/5f89759ddf17f1602844061.jpeg|||Cretere abrupt pentru aciunile NIO în urma recomandrii ...|||1440 x 810

Virtual Trading Simulator. Learn to invest in Stocks and Forex in a risk-free Trading Game with quotes, charts and forums.

Get the latest Ethercoin price, ETC market cap, trading pairs, charts and data today from the worlds number one cryptocurrency price-tracking website Cryptos: 16,638 Exchanges: 456 Market Cap: \$1,957,411,381,732 24h Vol: \$107,251,042,987 Dominance: BTC: 40.7% ETH: 18.9% ETH Gas: 118 Gwei

 $https://justcryptocoins.com/wp-content/uploads/2020/12/a21a2bac-0ced-42b9-ae04-edd56856b945-1320x879.\\ jpg|||Bitcoin developer who lost Bitmain funding wins Coinbases ...|||1320 x 879$ 

https://preview.redd.it/tkol8lorph781.jpg?auto=webp&s=e04549266350340c56d99fc46195f538a0b67f81| ||What a great day its been, well done all HODLRS : dogelon|||1170 x 2532

https://preview.redd.it/hn47dg2lai781.jpg?width=1280&format=pjpg&auto=webp&s=53cd3b045a488464b26b7c91bd49ff877d572682|||The Daily Dogelon - Friday, December 24th, 2021: dogelon|||1280 x 1280

 $https://i.pinimg.com/originals/35/a5/a9/35a5a948171766ed5f0ac99ba078aa58.png|||How\ To\ Swap\ Crypto\ On\ Binance\ App|||1920\ x\ 1080$ 

https://miro.medium.com/max/3476/1\*6dD7HDEUoG\_UzYDLNpnjlg.png|||WISH Token: Binance DEX & WAP. Dear Community! | by ...|||1738 x 1038

Videos for Dogelon+coinbase

Buying Dogelon via CoinBase Wallet: dogelon

Page 3

10 Best Virtual Trading Apps: Start Virtual Trading Without.

https://maxbit.cc/wp-content/uploads/2021/06/14/Coinbase-is-reportedly-looking-to-set-up-office-in-New.jpg|| |Coinbase is reportedly looking to set up office in New ...|||1160 x 773

 $https://images.ctfassets.net/q5ulk4bp65r7/5fZ31B0CLFBDfIWK3DQPTN/b98e564a067cbb252995d654006ce\\e09/Group\_31612615.png|||How To Buy Dogelon Mars On Coinbase|||2250 x 1290$ 

https://miro.medium.com/max/1280/1\*UvbIQOkW4PNkQt401G4YuA.png|||User guide to mint \$NORD BEP2O with the Chain Swap Binance ...|||1042 x 1056

6. Use your ETH to buy ICE ROCK MINING in the trade tab. If youre using Coinbase Wallet on your mobile phone, you can purchase ICE ROCK MINING right in the app. Tap on . Then tap on the Trade tab, where you can swap ETH for any token that runs on the Ethereum standard (called ERC-20 tokens). Tap choose coin and select ICE .

https://tur.cityb-roll.com/wp-content/uploads/2021/10/b7c9a0072f6ec94b574d32ecb851365c.jpg|||How Buy Dogelon Mars On Trust Wallet - Coloringforkids|||1429 x 952

MT4 WebTrader MetaTrader Online Trading Platform Demo .

 $https://miro.medium.com/max/3200/0*b0lAaGtEjs3Tfc0W|||BAKE\ Farming\ Tutorial.\ 1.\ Connect\ to\ the\ Binance\ Smart\ ...|||1600\ x\ 998$ 

https://pbs.twimg.com/media/DYisNxOX4AA\_0j9.jpg|||Bitcoin reddit ama jesse|||1200 x 882

DOGELON MARS (ELON) Price Prediction 2022! Dogelon Mars Technical Analysis and Dogelon Mars News; DOGELON MARS IS BIGGER THAN DOGECOIN & SHIBA INU!! EXPLAINED; Doge Dash (DOGEDASH) coin Price prediction 2021 to 2025???????? \$0.004 Soon

Liquid is a centralized cryptocurrency exchange located in Japan. There are 113 coins and 227 trading pairs on the exchange. Liquid volume in the last 24 hours is reported to be at 1,557.57. The most active trading pair on Liquid exchange is BTC/JPY. Liquid is established in year 2014.

https://www.rcgdirect.com/wp-content/uploads/Dec10Soybeans.gif|||Daily Technical Spotlight - January Soybeans - Rosenthal ...|||1782 x 931

 $https://i.pinimg.com/originals/74/79/f4/7479f4c47dcfd6940a6cb93e140af62a.jpg|||How\ To\ Buy\ Dogelon\ Mars\ On\ Coinbase|||1080\ x\ 1080$ 

 $https://fxmedia.s3.eu-west-1.amazonaws.com/featured\_images/5ec3d1912e2fd1589891473.jpeg|||Faut-ilinvestir sur l'action Société Générale? - Admirals|||1080 x 1080$ 

ETC coin provides its own development toolkit called Emerald Software Developer Kit that helps developers create their dapps. The Ethereum Classic price chart shows that the coin is highly volatile in price. However, the Ethereum Classic market cap is over 490 million dollars at press time.

https://preview.redd.it/bj94fi2lai781.jpg?width=1280&format=pjpg&auto=webp&s=737e0b224526d548280538bfd7b628091b885c97|||The Daily Dogelon - Friday, December 24th, 2021: dogelon|||1280 x 1280

 $https://d.ibtimes.co.uk/en/full/1449834/bitcoin-banker.jpg|||Bitcoin\ innovators\ to\ launch\ syndicated\ startup\ investment\ ...|||1180\ x\ 786$ 

Cryptocurrency Exchange Comparison Tool & Chart (2022)

Cryptocurrency Prices, Charts And Market Capitalizations.

Heres how to switch to Binance Pro: 1. Log in to Binance and tap on the profile icon Firstly, open the Binance mobile app and log in to your account. After youve logged in to your account, youll land on your dashboard. On the top navigation bar, youll see a profile icon. Tap on the profile icon to open the menu. 2. Turn off Binance Lite

https://moneymint.com/wp-content/uploads/2020/07/Chart-Mantra.png|||7 Best Virtual Trading Simulators for Indian Stock Market ...|||1911 x 898

Mining Bitcoin

https://public.bnbstatic.com/image/cms/article/body/202101/0a8a620a24010decb5316dbe6b8c1d6d.png|||How

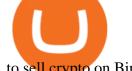

to sell crypto on Binance P2P (Desktop) | Binance|||1600 x 844

What is mining? Coinbase

With the MetaTrader 5 Web Platform, all you need to have is an Internet connection! Advantages of MetaTrader 5 Web Trading Trading in Forex, stocks and futures from any web browser The web platform operates without any additional software or browser extensions Compatibility with Windows, Mac, Linux operating system Reliable data protection

http://play3r.net/wp-content/uploads/2015/09/11257978\_772405622877256\_7745209388120982993\_o.jpg||| Modding Focus Mayhems | Play3r|||2048 x 1366

https://xbsoftware.com/wp-content/uploads/2021/01/ux-enhancement-online-auction-shopping-platform-main. jpg|||UX/UI improvement for online auction and shopping ...|||1400 x 880

DOGELON MARS COINBASE & BINANCE LISTING 2022 - GET READY TO .

The MetaTrader 4 web platform allows you to trade Forex from any browser and operating system (Windows, Mac, Linux) with no additional software. Access your account and start trading in just a couple of clicks. All you need is Internet connection.

https://i.redd.it/cy8h2drtgim71.jpg|||Dogelon Mars (\$ELON): dogelon|||1057 x 1280

https://assalhammam.com/wp-content/uploads/2021/09/67e257e1ea5eef02df778888c7a912fb.jpg|||How To Buy Dogelon Mars On Coinbase - girounde|||1136 x 1136

https://www.assemblage24.com/wp-content/uploads/2017/03/A-sell.jpg|||IMVU credit exchange Assemblage24|||1920 x 1080

How to Use Swap Farming on Binance to Make Profits? During the competition, all users who exchange in liquidity pools will be entered into a draw for a share of \$20,000 in BNB. By meeting a minimum overall swap volume of 100 USDT (buy and sell) in any liquidity pools on Binance Liquid Swap, each new user who has never used Binance Liquid Swap before the campaign will get an equal portion of \$5,000 in BNB.

https://i.imgur.com/RySZKtR.jpg|||Some perspective : dogelon|||1242 x 1336

Will Dogelon Be Listed on Coinbase? - Market Daily

 $https://stockaholics.net/attachments/screenshot\_20210504-112931\_chrome-jpg.16570/|||May-2021-top-10-cryptos-by-market-cap-|-Stockaholics|||1080-x-1078-||1080-x-1078-||1080-x-1078-||1080-x-1078-||1080-x-1078-||1080-x-1078-||1080-x-1078-||1080-x-1078-||1080-x-1078-||1080-x-1078-||1080-x-1078-||1080-x-1078-||1080-x-1078-||1080-x-1078-||1080-x-1078-||1080-x-1078-||1080-x-1078-||1080-x-1078-||1080-x-1078-||1080-x-1078-||1080-x-1078-||1080-x-1078-||1080-x-1078-||1080-x-1078-||1080-x-1078-||1080-x-1078-||1080-x-1078-||1080-x-1078-||1080-x-1078-||1080-x-1078-||1080-x-1078-||1080-x-1078-||1080-x-1078-||1080-x-1078-||1080-x-1078-||1080-x-1078-||1080-x-1078-||1080-x-1078-||1080-x-1078-||1080-x-1078-||1080-x-1078-||1080-x-1078-||1080-x-1078-||1080-x-1078-||1080-x-1078-||1080-x-1078-||1080-x-1078-||1080-x-1078-||1080-x-1078-||1080-x-1078-||1080-x-1078-||1080-x-1078-||1080-x-1078-||1080-x-1078-||1080-x-1078-||1080-x-1078-||1080-x-1078-||1080-x-1078-||1080-x-1078-||1080-x-1078-||1080-x-1078-||1080-x-1078-||1080-x-1078-||1080-x-1078-||1080-x-1078-||1080-x-1078-||1080-x-1078-||1080-x-1078-||1080-x-1078-||1080-x-1078-||1080-x-1078-||1080-x-1078-||1080-x-1078-||1080-x-1078-||1080-x-1078-||1080-x-1078-||1080-x-1078-||1080-x-1078-||1080-x-1078-||1080-x-1078-||1080-x-1078-||1080-x-1078-||1080-x-1078-||1080-x-1078-||1080-x-1078-||1080-x-1078-||1080-x-1078-||1080-x-1078-||1080-x-1078-||1080-x-1078-||1080-x-1078-||1080-x-1078-||1080-x-1078-||1080-x-1078-||1080-x-1078-||1080-x-1078-||1080-x-1078-||1080-x-1078-||1080-x-1078-||1080-x-1078-||1080-x-1078-||1080-x-1078-||1080-x-1078-||1080-x-1078-||1080-x-1078-||1080-x-1078-||1080-x-1078-||1080-x-1078-||1080-x-1078-||1080-x-1078-||1080-x-1078-||1080-x-1078-||1080-x-1078-||1080-x-1078-||1080-x-1078-||1080-x-1078-||1080-x-1078-||1080-x-1078-||1080-x-1078-||1080-x-1078-||1080-x-1078-||1080-x-1078-||1080-x-1078-||1080-x-1078-||1080-x-1078-||1080-x-1078-||1080-x-1078-||1080-x-1078-||1080-x-1078-||1080-x-1078-||1080-x-1078-||1080-x-1078-||1080-x-1078-||1080-x-1078-||1080-x-1078-||1080-x-1078-||1$ 

https://www.cryptolendingadvice.com/wp-content/uploads/2020/06/Untitled-design1.png|||Get Crypto Loan Without Collateral: Best Crypto Lending ...|||1200 x 1200

Ethereum Classic Coin Price & Ethereum Classic price today is \$45.72 with a 24-hour trading volume of \$988,963,303. ETC price is down -2.2% in the last 24 hours. It has a circulating supply of 130 Million ETC coins and a total supply of 211 Million. If you are looking to buy or sell Ethereum Classic, Coinsbit is currently the most active exchange.

https://simpletradingplatforms.com/wp-content/uploads/2021/02/Charts1-1536x1146.png|||FXPesa Trader Simple Trading Platforms|||1536 x 1146

10 Best Crypto Exchanges and Platforms of January 2022.

https://smartoptions.io/wp-content/uploads/2021/04/Binance-DEFI-Accelerator-Fund.png|||Binance DEFI "What is BSC & amp; Pancake Swap all about?"|||1570 x 792

LIQUID price today, LQD to USD live, marketcap and chart.

5 Best Sites to Learn Virtual Stock Trading in India Trade .

Coinbase Mining. Coinbase Mining Browser Mining. Without directly offering Coinbase mining in the browser, you can still generate revenue by browser mining with a . Coinbase Mining Pool Mining. Coinbase Mining Cloud Mining.

https://i2.wp.com/1stminingrig.com/wp-content/uploads/2016/06/Aluminum-Mining-Rig-Open-Air-Frame-48. jpg?resize%5Cu003d300,250%5Cu0026ssl%5Cu003d1|||3gpu Mining Rig 470 Amd Rx Cryptonight RCG media ...|||2000 x 972

DeFi Earn Crypto Binance Liquid Swap Binance

https://i.redd.it/bkqqzbzal4l71.jpg|||BREAKING NEWS! Dogelon is going to be listed on Gate.io ...|||1125 x

# 1085

## dogelon coinbase how to swap on binance free virtua

https://www.wuaocryptospace.com/wp-content/uploads/2021/04/dannie-jing-3GZlhROZIQg-unsplash-min.jp g|||How to create an NFT exhibition- Wuao Crypto space|||1920 x 1440

https://public.bnbstatic.com/image/cms/article/body/202106/a8ca6754ab207427a8bd76bf31b6fb08.png|||How to Change Account Email | Binance|||1116 x 810

How to Buy Luminos Mining Protocol Coinbase

A Brief Overview of Cryptocurrency Mining with Coinbase.

Most Secure, Trusted Platform - Buy Bitcoin & Drypto Instantly

https://s3.cointelegraph.com/storage/uploads/view/035e021d172c5c6c20ca1c17044acca4.jpg|||Yield Coin

What Is Yield Farming Exploring Defi S Recent ... || 1450 x 966

VIX® Index Options - Trade Nearly 24hrs a Day - cboe.com

Invest in the Stock Market - Team of Expert Stock Brokers

Ethereum Classic (ETC) live coin price, charts, markets.

https://www.tradespoon.com/blog/wp-content/uploads/2013/04/Image-04-ThinkOrSwim.jpg|||Where Find Reliable Charting Services - Tradespoon|||1679 x 1050

This week, ether was up nearly 500% year-to-date. Mining serves two purposes. To create new coins and to maintain a log of all transactions of existing digital tokens. Heres what you need to .

 $https://i.pinimg.com/originals/1a/9e/13/1a9e134fadb8e49988837a30470a3381.jpg|||How\ To\ Buy\ Dogelon\ Mars\ In\ Canada\ -\ All\ About\ Information\ ...|||1024\ x\ 1024$ 

https://cryptomining-blog.com/wp-content/uploads/2019/04/veriblock-network-stats.jpg|||Geth Mine Nvidia Gigabyte Geforce Gtx 1060 Hashrate|||1304 x 849

Dogelon Mars (ELON) Price, Charts, and News Coinbase.

Dogecoin and Shiba Inu are the biggest meme-coins at the time, amounting up to more than \$60 billion in a combined market capitalization. Both Shiba Inu and Dogecoin are listed in Coinbase and Binance. According to CoinMarketCap, Dogelon Mars is the third biggest meme-coin regarding market capitalization.

The price of Luminos Mining Protocol has fallen by 10.70% in the past 7 days. The price declined by 8.66% in the last 24 hours. The current price is \$0.010928 per LUMI. Luminos Mining Protocol is 63.57% below the all time high of \$0.03. \*.

https://public.bnbstatic.com/image/cms/article/body/202106/61cbefbb602525eadb0603bad37539a3.png|||How to Apply for Corporate Account | Binance|||1600 x 770

https://static.cryptohopper.com/images/news/uploads/1599209408-binance-liquid-swap-instant-liquidity-low-fees.png|||Binance Liquid Swap: Instant Liquidity, Low Fees|||1600 x 900

https://findcrypto.net/wp-content/uploads/2018/08/Ethereum-Buidl-ing-with-Python-A-reference-of-Python-to oling-built-for-Ethereum.jpg|||Ethereum: Buidl-ing with Python? A reference of Python ...|||5486 x 3000

Market share: 0.15%: Proof type: PoW: 24h Open \$ 33.11: 24h Low \$ 31.97: 24h High \$ 33.53: Price in BTC: 0.00074958384019 BTC: Current Supply: 131,014,720 ETC: Market cap \$ 4,255,358,208: 24h Volume (coin) 1,180,374 ETC: 24h Volume (currency) \$ 38,338,540: 24h Total volume (coin) 2,258,047 ETC: 24h Total volume (currency) \$ 73.34M: Last updated: 2022-01-16 17:13:08 +00:00 GMT

Videos for Free+virtual+trading+platform

 $https://speed-new.com/wp-content/uploads/2017/01/4534534.jpg|||Starpoint\ Gemini\ 2\ Download\ Free\ Full\ Game\ |\ Speed-New|||1920\ x\ 1080$ 

I dont understand why Cardano is listed as mineable.

Ethereum Classic (ETC) price today, chart, market cap & Dept. news.

How to use Binance Liquid Swap - Swap Binance Support

DOGELON MARS - YOU CAN BUY DOGELON MARS ON COINBASE WALLET

 $https://gblobscdn.gitbook.com/assets\%\,2F-LhZPsev3Rzmc5ZEnuuL\%\,2F-M64imez\_oJkZGNmsHp-\%\,2F-M65\,410bjnYsU6RMeMh2\%\,2Fimage.png?alt=media\&token=c8b674c9-7f50-4c22-9456-ee9dc89d698f|||Futures trading Binance - Finandy Docs|||1436 x 884$ 

https://www.compareforexbrokers.com/wp-content/uploads/2021/03/Online-Social-Trading-eToro-Automated

-Trading-UK.jpg||Best Automated Trading Platforms for UK Traders in 2021||1540 x 930

https://dappimg.com/media/uploads/2021/06/30/5b78c04581a448238b1bc9429e0b3b82.png|||How to Transfer Tokens to Binance Smart Chain? By Dapp.com|||2516 x 1078

\$LIQUID is the first crypto of its kind that is made to give back, while benefiting its holders. Every time a Liquid Coin is traded, #% of the transaction will go directly to water.org, a verified charity organization empowering families with clean water around the world. 100% Full Transparency All charity proceeds go to water.org

The BankersDream team will use this money with community suggestions to invest in various altcoins and meme coins. - New projects can also reach out to BankersWhale to apply for an AMA with the BankersDream community, in which they can present the idea and receive an early investment from our fund.

How to Buy Equus Mining Token Coinbase

 $https://fxmedia.s3.eu-west-1.amazonaws.com/featured\_images/5c51ca0a3bf0b1548864010.jpeg|||How Townson_images/featured_images/featured_images$ 

Assess Volatility With A Standard Deviation ... || 1440 x 810

Liquid Trade Volume, Trade Pairs, and Info CoinGecko

Ethereum Classic (ETC) price, market cap \$32.65 Charts.

https://otworzumysl.com/cach-choi-co-phieu-chung-khoan/imager\_2\_6609\_700.jpg|||Cách Chi C Phiu Chng Khoán, Cách u T Chng Khoán ...|||1248 x 816

LIQUID price today, LIQUID to USD live, marketcap and chart.

https://cognac-ton.nl/wp-content/uploads/sites/6/2013/12/distillation-bewerkt-eng.png|||Distillation-cognacton-english|||1193 x 956

https://www.wimp.com/wp-content/uploads/2018/08/08e9bb2da8024e5ac2d64fc73472af9c\_lionking\_1316\_8 66.jpg|||Lion King " Hula" song sung in 17 languages.|||1316 x 866

How to mine ethereum - CNBC

https://i.imgur.com/aadPrBM.jpg|||1B Market Cap Lets go!!!: dogelon|||1200 x 800

https://public.bnbstatic.com/image/cms/article/body/202104/af236a9f9e2089dafc5552b77d2da01b.png|||How to use Binance Liquid Swap - Add/Remove Liquidity ...|||1600 x 843

https://miro.medium.com/max/4152/1\*y0vmROyt8-T6ZjpRaH1aqA.png|||WISH Token: Binance DEX & SWAP. Dear Community! | by ...|||2076 x 1066

Top cryptocurrency prices and charts, listed by market capitalization. Free access to current and historic data for Bitcoin and thousands of altcoins. Cryptos: 16,849 Exchanges: 453 Market Cap: \$2,076,765,755,099 24h Vol: \$62,810,285,836 Dominance: BTC: 39.3% ETH: 19.2% ETH Gas: 173 Gwei

 $https://cdn.shortpixel.ai/client/q\_glossy,ret\_img,w\_3312/https://www.cryptocointrade.com/wp-content/uploads/2018/06/Crypto-Trading-Platforms.png|||How To Day Trade Crypto Without Fees: Binance Day Trading...|||3312 x 1667$ 

Ironbeam Futures Contracts - Brokerage Account

 $https://i.pinimg.com/originals/04/96/17/04961786df39251830ff0b66c38eb361.jpg|||How\ To\ Buy\ Dogelon\ Mars\ Crypto|||1080\ x\ 1080$ 

How to Switch Between Binance Lite and Binance Pro

Quotex - Trading Platform - Official Site

https://findcrypto.net/wp-content/uploads/2018/08/CryptoCurrency-Phishing-attempt-takes-you-to-a-fake-Coinbase-login.png|||CryptoCurrency: Phishing attempt takes you to a fake ...|||1440 x 2560 |||1440 x 2560 |||1440 x 2560 |||1440 x 2560 |||1440 x 2560 |||1440 x 2560 |||1440 x 2560 |||1440 x 2560 |||1440 x 2560 |||1440 x 2560 |||1440 x 2560 |||1440 x 2560 |||1440 x 2560 |||1440 x 2560 |||1440 x 2560 |||1440 x 2560 |||1440 x 2560 |||1440 x 2560 |||1440 x 2560 |||1440 x 2560 |||1440 x 2560 |||1440 x 2560 |||1440 x 2560 |||1440 x 2560 |||1440 x 2560 |||1440 x 2560 |||1440 x 2560 |||1440 x 2560 |||1440 x 2560 |||1440 x 2560 |||1440 x 2560 |||1440 x 2560 |||1440 x 2560 |||1440 x 2560 |||1440 x 2560 |||1440 x 2560 |||1440 x 2560 |||1440 x 2560 |||1440 x 2560 |||1440 x 2560 |||1440 x 2560 |||1440 x 2560 |||1440 x 2560 ||||1440 x 2560 |||1440 x 2560 |||1440 x 2560 |||1440 x 2560 |||1440 x 2560 |||1440 x 2560 |||1440 x 2560 |||1440 x 2560 |||1440 x 2560 |||1440 x 2560 |||1440 x 2560 |||1440 x 2560 |||1440 x 2560 |||1440 x 2560 |||1440 x 2560 |||1440 x 2560 |||1440 x 2560 |||1440 x 2560 |||1440 x 2560 |||1440 x 2560 |||1440 x 2560 |||1440 x 2560 |||1440 x 2560 |||1440 x 2560 |||1440 x 2560 |||1440 x 2560 |||1440 x 2560 |||1440 x 2560 |||1440 x 2560 |||1440 x 2560 |||1440 x 2560 |||1440 x 2560 |||1440 x 2560 |||1440 x 2560 |||1440 x 2560 |||1440 x 2560 |||1440 x 2560 |||1440 x 2560 |||1440 x 2560 |||1440 x 2560 |||1440 x 2560 |||1440 x 2560 |||1440 x 2560 |||1440 x 2560 |||1440 x 2560 |||1440 x 2560 |||1440 x 2560 |||1440 x 2560 |||1440 x 2560 |||1440 x 2560 |||1440 x 2560 |||1440 x 2560 |||1440 x 2560 |||1440 x 2560 |||1440 x 2560 |||1440 x 2560 |||1440 x 2560 |||1440 x 2560 |||1440 x 2560 |||1440 x 2560 |||1440 x 2560 |||1440 x 2560 |||1440 x 2560 |||1440 x 2560 |||1440 x 2560 |||1440 x 2560 |||1440 x 2560 |||1440 x 2560 |||1440 x 2560 |||1440 x 2560 |||1440 x 2560 |||1440 x 2560 |||1440 x 2560 |||1440 x 2560 |||1440 x 2560 |||1440 x 2560 |||1440 x 2560 |||1440 x 2560 |||1440 x 2560 |||1440 x 2560 |||1440 x 2560 |||1

 $https://i.pinimg.com/originals/50/f6/43/50f643c21708d7a894e4c28253e8ca57.jpg|||How\ To\ Buy\ Dogelon\ Mars\ On\ Coinbase\ -\ rayshardslaw.com\ ...|||1524\ x\ 1000$ 

How to Buy Dogelon Mars Coinbase

MetaTrader Web Trader . Loading .

https://cdn.publish0x.com/prod/fs/images/c0612e9f52d21d36428c2f5792e77e5d827e4baaf3cd44025ddca4a9ac648291.png|||Onboarding Your Assets From Ethereum to Binance Smart ...|||1170 x 1536

https://support.binance.us/hc/article\_attachments/360076868933/swap\_crypto.png|||Why you should be using

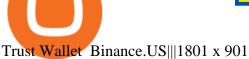

Options Trading Made Easy - Beginner's Guide To Trading

https://public.bnbstatic.com/image/cms/article/body/zendesk\_en\_360033773532/Gb29tbozVN/Sib7L5w4KPQ %3D%3D.png|||How to Transfer Funds to the Futures Wallet | Binance Support|||1590 x 1342

https://image.winudf.com/v2/image/Y29tLmN1cnRpbmRvYWZhcnJhLmZyZWViaXRjb2luX3NjcmVlbnNob3RzXzZfOGU0ODNmMzI/screen-6.jpg?fakeurl=1&type=.jpg|||Free Bitcoin Mining App For Ios - Cloud mining app ios ...|||1080 x 1920

6. Use your ETH to buy Intelligent Mining in the trade tab. If youre using Coinbase Wallet on your mobile phone, you can purchase Intelligent Mining right in the app. Tap on . Then tap on the Trade tab, where you can swap ETH for any token that runs on the Ethereum standard (called ERC-20 tokens). Tap choose coin and select .

Liqwid Finance the eUTXO Liquidity Protocol

https://syndicator.vn/wp-content/uploads/2020/10/IMG\_2363.png|||Cách kim lãi an toàn lên ti 45% nm vi Binance Liquid ...|||1125 x 2436

https://challengepost-s3-challengepost.netdna-ssl.com/photos/production/software\_photos/001/493/659/datas/original.png|||Dogelon Much | Devpost|||7680 x 4320

https://themactee.com/2021/Dogelon-Mars-Logo-The-Dogelon-Mars-Crypto-Shirt-long-sleeved-2.jpg|||How To Buy Dogelon Mars In Usa|||1100 x 1100

https://cryptovn.io/wp-content/uploads/2019/04/matic-coinbase.png|||How To Buy Dogelon Mars On Coinbase|||1273 x 933

https://preview.redd.it/y227w77he4781.jpg?width=1500&format=pjpg&auto=webp&s=bfd1eff6b808728e67cdcde13ff6ff337c61f13a|||The Daily Dogelon - Wednesday, December 22nd, 2021:dogelon|||1500 x 902

Ethercoin price today, ETC to USD live, marketcap and chart.

How to Use Binance Swap Farming Binance Support

 $https://www.tradetoolsfx.com/images/bomt4/009.png|||Binary\ Options\ for\ Metatrader\ 5\ /\ Metatrader\ 4\ -\ Forex\\ ...|||1920\ x\ 1160$ 

https://maxbit.cc/wp-content/uploads/2021/02/16/Coinbase-launches-waitlist-for-Ethereum-20-staking-reward s-1536x864.png||||Coinbase launches waitlist for Ethereum 2.0 staking ...|||1536 x 864

https://fxmedia.s3.eu-west-1.amazonaws.com/featured\_images/5bd98ec6aa71f1540984518.jpeg|||The Best Manual Trading Systems For Forex Trading|||1440 x 810

https://coingtonpost.com/wp-content/uploads/2021/07/5008-kraken-vs-gemini-which-cryptocurrency-exchang e-is-best-for-you.png|||Kraken vs Gemini: Which Cryptocurrency Exchange is Best ...|||2000 x 1000 How to Buy Intelligent Mining Coinbase

Dogelon Mars is on the decline this week. The price of Dogelon Mars has fallen by 18.39% in the past 7 days. The price increased by 5.18% in the last 24 hours. In just the past hour, the price shrunk by 0.40%. The current price is \$0.000001 per ELON. The new price represents a new all time high of \$0.000001.

https://maternal waves.com/images 9/2 d34 d69 c152 b20 c63 f62 ca69 e0 ed2878.png ||| Metatrader 5 tutorial for beginners pdf ||| 1180 x 786

https://swapcodex.com/wp-content/uploads/2021/05/fbd77f45-8ab7-4d57-b92c-8bfd05ab9ba0.png|||Convert BNB to BSC: A How To Guide (Binance Coin to ...|||1180 x 828

Binance Liquid Swap is based on a pool of liquidity. There are two tokens in each pool, and the relative amount of tokens determines the price between them and can always be traded as long as there are corresponding tokens in the pool. Binance Liquid Swap offers more stable prices and lower fees for large transactions.

 $http://www.ebook3000.com/upimg/allimg/190227/0058180.jpg|||Cryptocurrency\ Investing\ For\ Dummies\ -Free\ eBooks\ Download|||1107\ x\ 1388$ 

How to Use Binance Swap Farming. 1. Log in to your Binance account and click [Trade] - [Swap Farming].

You can also enter the Binance Swap Farming in the Binance App by clicking . 2. Choose the token you want to swap and enter the amount. Confirm the token and the amount. The system will display .

ETC is a major market cap cryptocurrency and is freely tradable on a large number of major exchanges. Pairs are available against stablecoins, other cryptocurrencies and fiat currencies, while derivatives and institutional investment vehicles also exist.

You need to use uniswap in coinbase wallet. I was able to use coinbase wallet to convert ETH to ELON last night. Of course theres a fee but it was like \$50 total for the fee. I converted the same way, but Coinbase wallet doesn't show my correct balance for Dogelon.

 $https://a.c-dn.net/c/content/igcom/en_EN/other-markets/cryptocurrency-trading1/cryptocurrency-comparison/jcr:content/content-area/grid_1113148167/image.img.png/1558597173272.png|||Compare Cryptocurrencies | Bitcoin vs Other Cryptos|||1280 x 960$ 

 $https://vitex.zendesk.com/hc/article\_attachments/4403083509401/f6ae6d38-42b0-42f0-9f72-3709080e146c.png \cite{tobs:prop:equation:prop:equation:prop:equati$ 

Compare The Best Cryptocurrency Platforms - January 2022

Liquid trade volume and market listings CoinMarketCap

https://fxguys.co.uk/wp-content/uploads/2019/09/litecoin-ltc.jpg|||All About Litecoin LTC | Cryptocurrency | FX Guys|||1200 x 800

It is a free virtual trading platform where youll get Rs 1 crore virtual cash on registration which you can use to invest in shares, commodities, mutual funds, or fixed deposits on the platform. At Moneybhai, you can also compete with fellow Indian traders by joining different leagues.

https://i.redd.it/wrihmpoe9in71.jpg|||If it makes anyone feel better. I invested \$12k in Elon ...|||1280 x 1272 https://public.bnbstatic.com/image/cms/article/body/202103/7821f12b9c7f545914c090f17c46cae4.png|||How to Claim Rewards in Liquid Swap | Binance Support|||1600 x 882

Videos for Metatrader+webtrader

https://miro.medium.com/max/4112/1\*xe8v4ACmXpZYhtasqGUuug.png|||WISH Token: Binance DEX & Dear Community! | by ...|||2056 x 1094

 $https://preview.redd.it/bmhmzncaoa781.jpg?width=1275\&format=pjpg\&auto=webp\&s=60805\\cf06b1b49dccd380d5ce6b8cb29dbb0af52|||The Daily Dogelon - Thursday, December 23rd, 2021:dogelon|||1275 x 1280$ 

https://dapplife.com/wp-content/uploads/2019/02/NASDAQ-bitcoin-ethereum-indices.jpg|||Bitcoin and Ethereum indices on Nasdaqs GDS go into ...|||2560 x 1707

 $https://i.pinimg.com/originals/fb/b4/2d/fbb42dd22948af2702900c4941f462b8.jpg|||How\ To\ Buy\ Dogelon\ Mars|||1028\ x\ 1586$ 

Binance Smart Chain, Trust Wallet, PancakeSwap, Venus, MetaMask and BNB tutorial.MoneyZG Crypto Course: https://moneyzg.academyTrade on Binance: https://bit..

Buy, Sell & Samp; Trade Cryptocurrencies Liquid.com

Web trading in any financial markets with MetaTrader 5

In the year 2420 a young Dogelon Mars was born onto the beautiful red sands of Mars where he would live peacefully alongside his family. Together they worked hard to develop their expanding colony into a hub of technology that would bring prosperity to all life across the galaxy. This development continued until the dreaded arrival of the .

MetaTrader WebTrader Platform Trading is more accessible than ever with our MetaTrader 4 Web Trader platform. Its the same MT4 platform that youre used to but is now available directly on your browser. In just

one click, your MetaTrader 4 Web Trader Platform will open in a new window giving you instant access to trading anywhere, anytime!

 $https://preview.redd.it/5ogqt5qdrj781.jpg?auto=webp\& s=efa2b114100c020c7260585175fc78ae3327126\\2|||Let's\ Go:dogelon|||1080 \ x \ 1080\\$ 

Complete cryptocurrency market coverage with live coin prices, charts and crypto market cap featuring 13608 coins on 364 exchanges.

https://preview.redd.it/8s07cq0iqc781.jpg?auto=webp&s=593bd8f097dcac9a617a796d1b39bae7778cf43 8|||Only 3 exchanges leftBinance, Coinbase, Robinhood : dogelon|||1284 x 2392

Liquid Loans is the first truly decentralized lending protocol built specifically for PulseChain. Algorithmic Stablecoin. Low 110% Collateral Ratio. No Repayment Schedule. Immutable. Governance-Free. No Admin Keys. WATCH VIDEO Read The Whitepaper. With Liquid Loans, you never have to sell your Pulse. #neverselling.

Continue this thread. level 1. EZmoneyTrading. · 4 hr. ago. Dogelon Money Rocket. Not enough proof, because anyone can deposit to the official Coinbase wallet. What we need to see is connection with a liquidity wallet and coinbase, not a random address with no connection. 6. level 1.

Best Crypto Trading Platforms 2022 - Trade Crypto Today

Liquid Loans 0% DeFi lending on PulseChain

Free Online Trading - Open a Free Account Today - tradezero.co

Price: Moneybhai is a free to download app. Sensibull Sensibull virtual trading application teaches you the nuances of trading without you having to bear any real financial losses. You can directly log into the application from your Zerodha, ICICI direct, 5paisa, Alice Blue or any other relevant broker account.

How To Buy Dogelon Mars On Coinbase

eToro allows users to begin trading cryptocurrency for as little as \$50, and its innovative trading platform lets investors mirror select traders with successful track records move-by-move. But .

https://d33v4339jhl8k0.cloudfront.net/docs/assets/59907929042863033a1bf144/images/5ffe5110cfe30d219ccd710b/file-Kn0PppfzVD.png|||How To Buy Cryptocurrency In Binance / Trade Swap Or ...|||3000 x 1414 Ethereum Classic (ETC) Price, Chart & Damping Market Cap .

MetaTrader Web Trader

https://blog.frontierwallet.com/content/images/2021/01/Screenshot-2021-01-13-at-2.04.04-PM.png|||How to mint FRONT BEP2O with the Frontier Binance Smart ...|||1970 x 938

FOREX.com Metatrader 4 Web Platform. 1-877-367-3946

The live LIQUID price today is \$20.83 USD with a 24-hour trading volume of not available. We update our LIQUID to USD price in real-time. LIQUID is down 2.17% in the last 24 hours. The current CoinMarketCap ranking is #8574, with a live market cap of not available. The circulating supply is not available and the max. supply is not available.

LIQUID has no change in the last 24 hours. The current CoinMarketCap ranking is not available, with a live market cap of not available. It has a circulating supply of 341,714 LQD coins and the max. supply is not available. LIQUID (LQD) is a cryptocurrency . LIQUID has a current supply of 1,000,000 with 341,714.02 in circulation.

#### 9 Best Stock Market Simulators & Samp; Virtual Paper Trading Platforms

Mining is the process that Bitcoin and several other cryptocurrencies use to generate new coins and verify new transactions. It involves vast, decentralized networks of computers around the world that verify and secure blockchains the virtual ledgers that document cryptocurrency transactions.

https://www.bitcoinyou.it/wp-content/uploads/2020/02/9141452620102142618.png|||USDT - La più Diffusa Stable Coin arriva su Algorand 2.0 ...|||1920 x 1080

Ethereum Classic (ETC) Price Live Statistics. Ethereum Classic price today is \$32.19 USD, which is down by -2.13% over the last 24 hours. There has been an hourly rise by 0.32%. Ethereum Classics market cap

currently sits at \$4,258,630,000.00 USD, holding up for a market cap rank at #39.

https://images.techhive.com/images/article/2016/01/evga-quick-disconnect-water-cooling-100640100-orig.pn g|||6 reasons why PC gaming is better than consoles | PCWorld|||2213 x 1457

https://preview.redd.it/tutwh9s99q681.jpg?width=1280&format=pjpg&auto=webp&s=70e89e832663fdb5cf3dfe814bd9901a4cb44095|||The Daily Dogelon - Monday, December 20th, 2021: dogelon|||1280 x 1261

https://i.imgur.com/m5t5la0.jpg|||ANOTHER EXCHANGE! HUABI kept their word! : dogelon|||1242 x 1596

Stock Trading Software - Real-time Algorithmic Trading Best Crypto Exchanges Of January 2022 Forbes Advisor

Tradovate is Top Rated - 1# Rated 2020 Futures Broker

Liquid Infinity, a Bitcoin Contracts For Difference (CFD) product that provides up to 100x leverage More information is available at Liquid.com. On Aug. 19, 2021, Liquid exchange suffered a \$90 million hack , and reported that funds in Bitcoin, Ethereum and 67 other crypto assets were stolen from their MPC warm wallet. https://i.pinimg.com/originals/ce/76/28/ce76287cebf9e461a5c775f9b2d93584.jpg|||How To Buy Dogelon

Mars On Binance - All About Information ...  $\|1280 \times 851$ 

https://coincodex.com/en/resources/images/admin/guides/what-is-binance-liqu/binance-crypto-exchange.jpg:resizeboxcropjpg?1580x888|||What Is Binance Liquid Swap and How to Use It? | CoinCodex|||1580 x 888 Liquid+coin - Image Results

Binance Best Crypto Exchange for Day Trading Digital Currencies. Robinhood Best Crypto Platform for Beginners Based in the US. Coinbase Best Cryptocurrency Trading Platform for First-Time Buyers. Libertex Best Cryptocurrency Trading Platform for Tight Spreads.

 $https://cryptoworldnewsonline.com/wp-content/uploads/2021/12/4611b2e0-9d58-11eb-b93f-9a7871b40aab.jp \\ eg|||How Coinbase rode cryptos inflection point to a rocky ...|||1200 x 800$ 

 $https://s3.amazonaws.com/tradingview/p/padZ7EPd.png|||Cryptocurrency\ Market\ Tradingview\ /\ Ultimate\ Crypto\ ...|||1147\ x\ 786$ 

Compare the Top Cryptocurrency Trading Platforms (Upd. 2022)

Forex Web Trading in MetaTrader 4

If youre using Coinbase Wallet on your mobile phone, you can purchase Dogelon Mars right in the app. Tap on . Then tap on the Trade tab, where you can swap ETH for any token that runs on the Ethereum standard (called ERC-20 tokens). Tap choose coin and select Dogelon Mars. Input the amount of ETH youd like to exchange for Dogelon Mars.

Mining to exchange account. Whichever exchange it is; Binance, Kraken, Coinbase, Bitfinex, FTX or OKEx. Login to your exchange account, go to wallet / deposit section, find the coin you are willing to mine and then click deposit. The exchange will provide you with a deposit address. You can use that exchange deposit address on your miner and it.

https://preview.redd.it/mneod9l9a5781.png?auto=webp&s=8718592e2b25a9c38b9c1f1d401ef1d7d83ae971|||Dogelon is the next SHIBA! Dogelon only has a 600 million ...|||3281 x 882

With Liqwid you can easily and securely borrow stablecoins against your crypto holdings to unlock liquidity with no need to sell your crypto. Keep Your Keys Earn attractive APY returns lending in non-custodial markets and use your qTokens as collateral to open low interest stablecoin loans while you retain complete control of your private keys.

https://nobetcianahtarci.com/wp-content/uploads/2021/09/c2f74ed280eeb09b4a2f25e99dccf9c3-1.jpg|||How To Buy Dogelon Mars On Coinbase - rayshardslaw.com ...|||1080 x 1307

See detailed instructions here. 6. Use your ETH to buy Equus Mining Token in the trade tab. If youre using Coinbase Wallet on your mobile phone, you can purchase Equus Mining Token right in the app. Tap on . Then tap on the Trade tab, where you can swap ETH for any token that runs on the Ethereum standard (called ERC-20 tokens).

Step 1: Go to the Binance Launchpool website, Step 2: Look for the project you want to participate in, locate the pool that corresponds to the crypto you have, and click Stake Now. Step 3: Once you see the webpage for that pool, click Stake, enter the amount you want to put in the pool, and click Stake again.

https://preview.redd.it/hfa0gi2lai781.jpg?width=2560&format=pjpg&auto=webp&s=803bf28188c122f533ce017ec3d5a4279fed67bc|||The Daily Dogelon - Friday, December 24th, 2021 : dogelon|||2560 x 1440

Videos for Liquid+coin

https://public.bnbstatic.com/image/cms/article/body/4073/79a3da8383c19126c7f712b804738d7e-0.png|||How To Swap Crypto On Binance App|||1079 x 1600

https://tpglobalfx.com/wp-content/uploads/2021/01/Bitcoin-Hits-Historical-high-Jumps-Above-US-41000-ma rk-Jan-08-2021.jpeg|||Bitcoin Hits Historical high, Jumps Above US \$41,000 mark ...|||1280 x 853

(end of excerpt)